Zawiadomienie o udzieleniu pełnomocnictwa dla osoby fizycznej  $\_$  , and the state of the state of the state of the state of the state of the state of the state of the state of the state of the state of the state of the state of the state of the state of the state of the state of the

*(miejscowość) (data)*

\_\_\_\_\_\_\_\_\_\_\_\_\_\_\_\_\_\_\_\_\_\_\_\_\_, dnia \_\_\_\_\_\_\_\_\_\_\_\_\_\_\_roku

Zarząd CARBON STUDIO S.A. ul. Brzozowa 30/7 41-506 Chorzów

## **ZAWIADOMIENIE O UDZIELENIU PEŁNOMOCNICTWA W POSTACI ELEKTRONICZNEJ DLA OSOBY FIZYCZNEJ**

## Akcjonariusz dokonujący zawiadomienia:

(należy wpisać dane jednoznacznie identyfikujące Akcjonariusza oraz dane kontaktowe w postaci adresu e-mail i numeru telefonu do *kontaktów)*

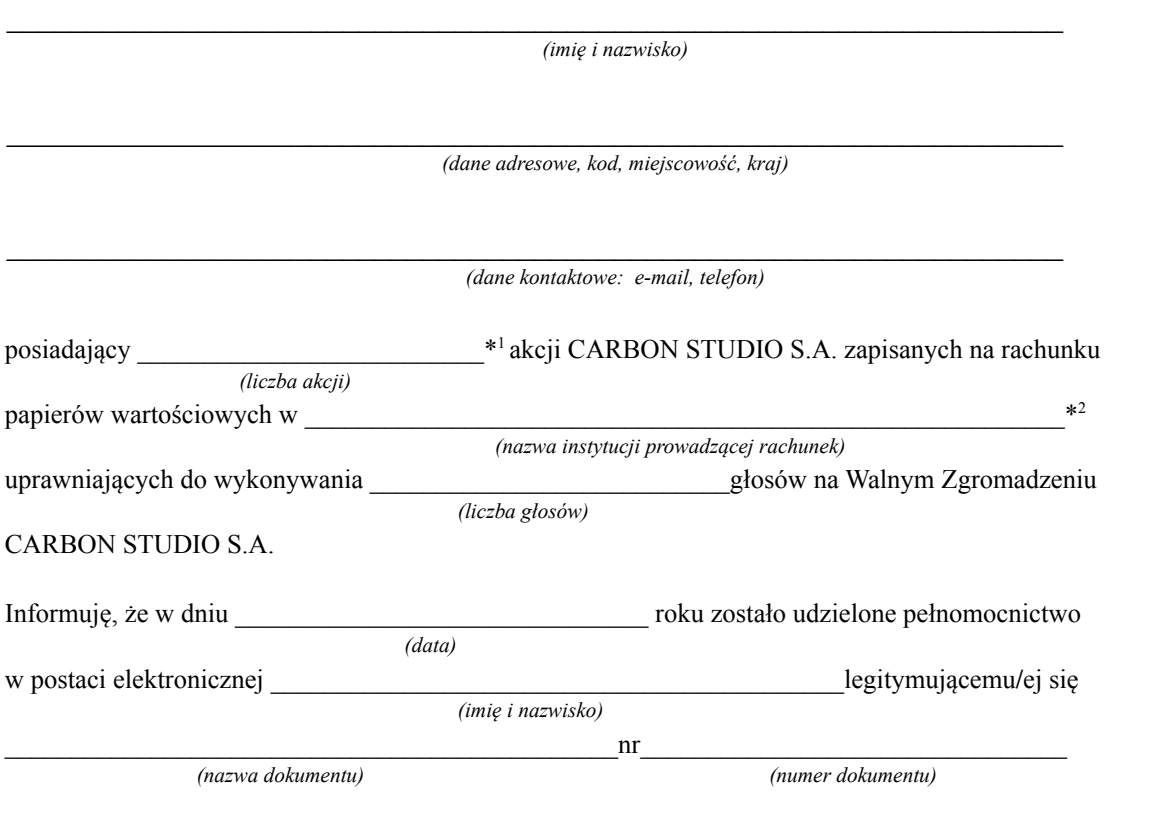

do reprezentowania mnie jako Akcjonariusza i właściciela wymienionych powyżej akcji CARBON STUDIO S.A. na Walnym Zgromadzeniu wymienionej Spółki zwołanym na dzień \_\_\_\_\_\_\_\_\_\_\_\_\_\_\_\_\_\_\_\_\_\_\_\_ r. *(data Walnego Zgromadzenia)*

poprzez uczestniczenie w moim imieniu w tymże Walnym Zgromadzeniu i wykonywaniu w moim imieniu prawa głosu ze wszystkich wymienionych powyżej akcji wymienionej Spółki.

⃞ \* zawiadomienie jest równoznaczne z udzieleniem pełnomocnictwa osobie wymienionej wyżej

*(podpis Akcjonariusza)*

⃞ \* do zawiadomienia dołączam udzielone pełnomocnictwo w postaci pliku PDF

\*1 Jeżeli Akcjonariusz posiada akcje zapisane na więcej niż jednym rachunku papierów wartościowych i ustanawia oddzielnych Pełnomocników do wykonywania praw z akcji zapisanych na każdym z rachunków, należy wpisać ilość akcji z danego rachunku papierów wartościowych.

\*2 Wypełnić jeśli Akcjonariusz posiada akcje zapisane na więcej niż jednym rachunku papierów wartościowych i ustanawia oddzielnych pełnomocników do wykonywania praw z akcji zapisanych na każdym z rachunków.

⃞\* Należy zaznaczyć właściwe pole